# Задачи электротомографии для геофизических исследований

#### А.Е. Колесов

Кафедра "Недропользование", Геологоразведочный факультет, Северо-Восточный федеральный университет имени М.К. Аммосова

Применение математического моделирования, цифровых технологий в сфере промышленности Республики Саха (Якутия), 15 декабря 2020, Якутск

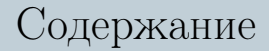

#### <span id="page-1-0"></span>[Электротомография](#page-2-0)

- [Математическая постановка](#page-16-0)
- [Вычислительный алгоритм](#page-24-0)
- [Тестовая задача](#page-27-0)

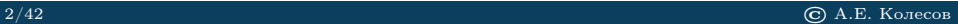

## [Электротомография](#page-2-0)

<span id="page-2-0"></span>Электротомография – это современная методика геофизических исследований методом сопротивлений.

Методы сопротивлений основаны на пропускании с помощью пары электродов известного постоянного тока и измерении напряжения, вызванного этим током, с помощью другой пары электродов.

Зная ток и напряжение, можно вычислить электрическое сопротивление, а с учетом конфигурации электродов можно установить, к какой части подповерхностного пространства это сопротивление относится.

## [Электротомография](#page-2-0)

В отличие от традиционного метода вертикального электрического зондирования, в электротомографии применяются более плотные системы наблюдений с постоянным расстоянием между электродами.

Суть методики измерений заключается в многократных повторных измерениях сигнала в приемных электродах, при различных положениях питающих электродов.

Благодаря использованию данного принципа и современных алгоритмов, электротомография позволяет изучать сложные двумерные и трехмерные среды.

<span id="page-4-0"></span>Качество интерпретации данных электротомографии тесно связана с числом и плотностью измерений.

Для достижения максимальной эффективности при проведении измерений применяется специальная многоэлектродная аппаратура.

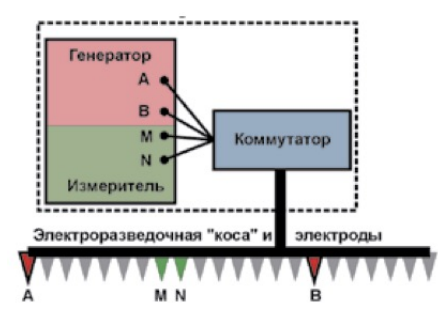

В многоэлектродной аппаратуре используется большой набор электродов (от 48 до 128 штук), соединенных с помощью электроразведочных кос.

При этом каждый электрод может использоваться не только как приемный, но и как питающий.

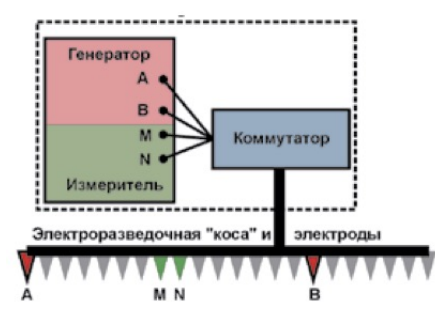

В начале 21 века начали использовать многоканальную многоэлектродную аппаратуру, которая позволяет параллельно проводить измерения на нескольких приемных линиях и кратко увеличить скорость измерений.

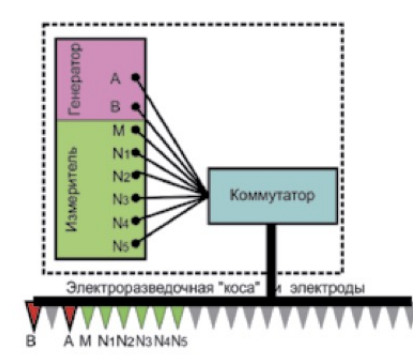

Наиболее известные в мире приборы для электротомографии выпускают фирмы:

#### $\blacksquare$  Iris Instruments (Франция и Япония), ■ **AGIUSA** (США).

В России существует несколько разработчиков подобной аппаратуры:

- ОМЕГА-48 (Логис, Раменское Московской области),
- СКАЛА-48 (Институт нефтегазовой геологии и геофизики им. А.А. Трофимука СО РАН, Новосибирск).

### <span id="page-8-0"></span>[Скважинная томография](#page-8-0)

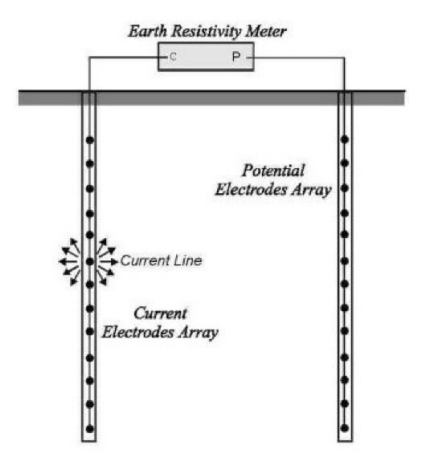

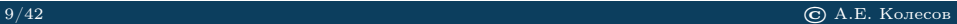

#### [Скважинная томография](#page-8-0)

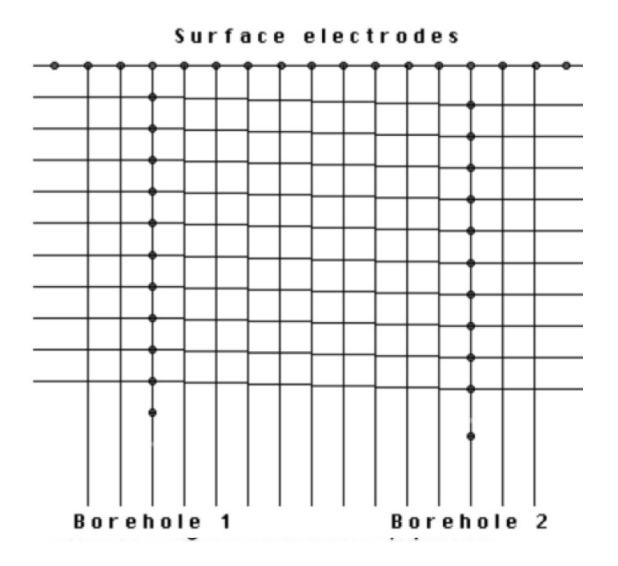

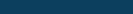

## [Программное обеспечение](#page-10-0)

<span id="page-10-0"></span>Программное обеспечение для интерпретации результатов электротомографии:

- Res2DInv/Res3DInv (M.H.Loke, Geotomo software, Malaysia),
- ZondRes2D/ZondRes3D (Каминский А.Е., Zond software),
- **DiInSo** (Мариненко А.В., Институт нефтегазовой геологии и геофизики им. А.А. Трофимука СО РАН, Новосибирск),
- $\blacksquare$  x2ipi (Бобачев А.А, Геологический факультет МГУ, Москва).

<span id="page-11-0"></span>Применение электротомографии целесообразно при всех детальных (масштаб 1:2000 и крупнее) геофизических исследованиях:

- при инженерно-геологических и гидрогеологических изысканиях,
- изучении геологического разреза на малых и средних глубинах при поисках и разведке полезных ископаемых,
	- изучении археологических памятников,
- решении геоэкологических и других задач.

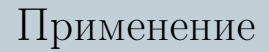

Применение электротомографии является необходимым условием для изучения геологических разрезов, отличающихся от горизонтально-слоистых, таких как:

- рудные зоны,
- зоны тектонических нарушений,
- насыпные и искусственные грунты в зонах городской застройки,
- многолетнемерзлые породы.

#### Изучение внедрения соленой воды в грунт

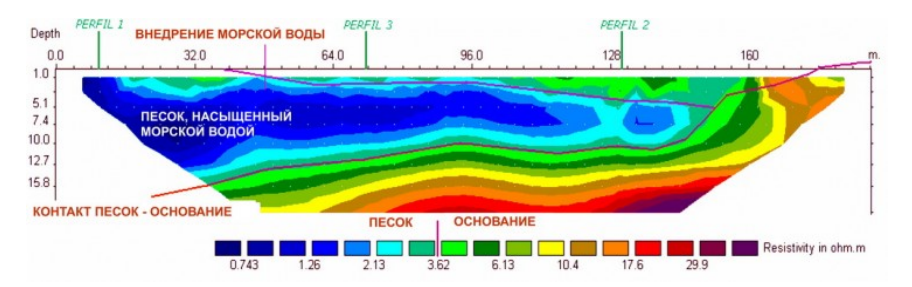

Источник: http://nw-geo.ru/geophysics/tech/tomography/

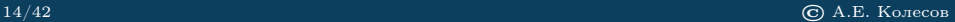

#### Изучение свалки

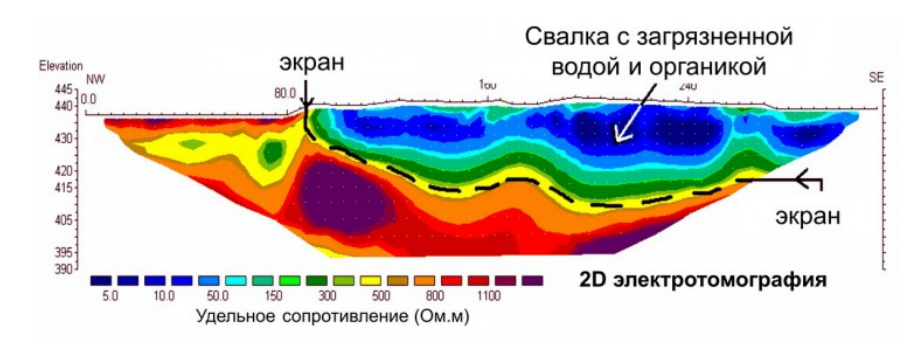

Источник: http://nw-geo.ru/geophysics/tech/tomography/

#### Поиск пустот для археологических задач

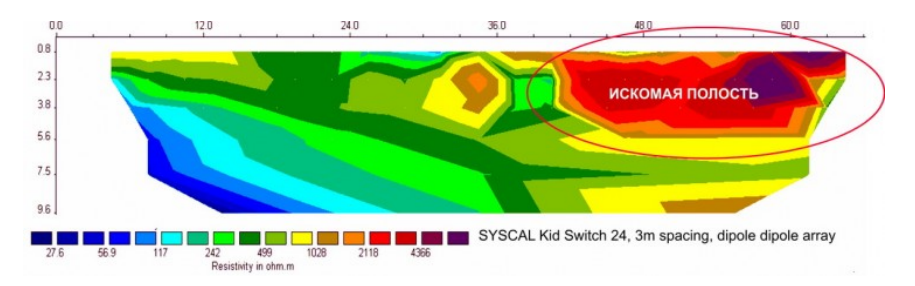

Источник: http://nw-geo.ru/geophysics/tech/tomography/

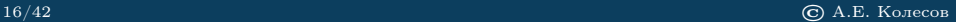

#### [Постановка задачи](#page-16-0)

<span id="page-16-0"></span>Рассмотрим краевую задачу для эллиптического уравнения

$$
-\nabla \cdot \sigma(\boldsymbol{x}) \nabla u = 0, \quad \boldsymbol{x} \in \Omega,
$$

$$
\sigma(\boldsymbol{x})\frac{\partial u}{\partial n}=g(\boldsymbol{x}),\quad \boldsymbol{x}\in\partial\Omega,
$$

где  $\sigma(\boldsymbol{x})$  – сопротивление,  $u(\boldsymbol{x})$  – электрический потенциал и  $q(x)$  – приложенная плотность тока, которые должны удовлетворять следующим условиям

$$
\int_{\partial\Omega} u(\boldsymbol{x})ds = 0, \quad \int_{\partial\Omega} g(\boldsymbol{x})ds = 0.
$$

## <span id="page-17-0"></span>[Расчетные области с электродами](#page-17-0)

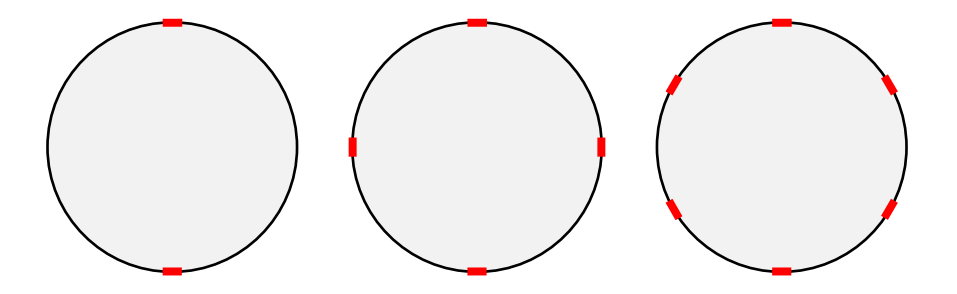

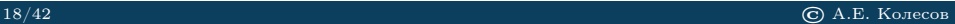

#### <span id="page-18-0"></span>[Cхема пропускания тока](#page-18-0)

#### 1 вариант

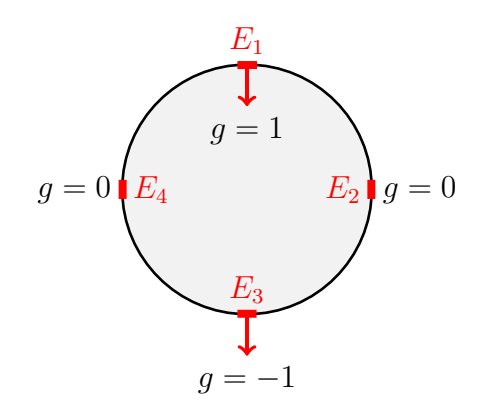

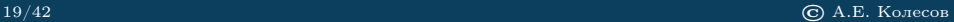

#### [Cхема пропускания тока](#page-18-0)

2 вариант

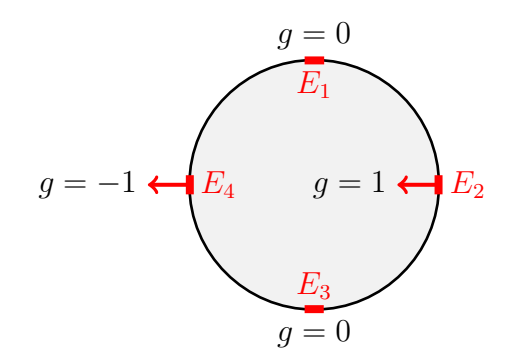

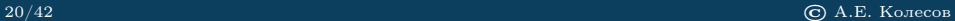

w

## <span id="page-20-0"></span>[Прямая и обратная задачи](#page-20-0)

$$
-\nabla \cdot \sigma(\mathbf{x}) \nabla u = 0, \mathbf{x} \in \Omega, \quad \sigma(\mathbf{x}) \frac{\partial u}{\partial n} = g(\mathbf{x}), \mathbf{x} \in \partial \Omega,
$$

$$
\int_{\partial \Omega} u(\mathbf{x}) ds = \int_{\partial \Omega} g(\mathbf{x}) ds = 0.
$$

**Прямая задача.** Найти электрический потенциал  $u(x)$  в  $\Omega$  при заданных значениях плотности тока  $q(x)$  на  $\partial\Omega$ , зная коэффициент сопротивление  $\sigma(\boldsymbol{x})$ .

Обратная задача. Необходимо определить распределение коэффициента  $\sigma(x)$  внутри  $\Omega$ , используя набор заданных значений плотности тока  $g_i(x)$  и соответствующих измеренных значений потенциала  $m_i (\boldsymbol{x})$  на  $\partial \Omega$ , где  $M$  – количество измерений,  $j = 1, \ldots, M$ .

#### [Итерационный метод](#page-21-0)

<span id="page-21-0"></span>Минимизация невязки

$$
J = \sum_{j=1}^{M} \int_{\partial \Omega} \left| u_j(\boldsymbol{x}) - m_j(\boldsymbol{x}) \right|^2 ds.
$$

где  $u_i(\boldsymbol{x}), j = 1, \ldots, M$  – решения прямой задачи при заданных  $g_i(\boldsymbol{x})$ 

$$
-\nabla \cdot \sigma^*(\mathbf{x}) \nabla u_j = 0, \mathbf{x} \in \Omega, \quad \sigma(\mathbf{x}) \frac{\partial u_j}{\partial n} = g_j(\mathbf{x}), \mathbf{x} \in \partial \Omega,
$$

$$
\int_{\partial \Omega} u_j(\mathbf{x}) ds = \int_{\partial \Omega} g_j(\mathbf{x}) ds = 0.
$$

## <span id="page-22-0"></span>[Кусочно-постоянный коэффициент](#page-22-0)

Распределение коэффициента  $\sigma(\boldsymbol{x})$ можно представить в виде

$$
\sigma(\boldsymbol{x}) = \sum_{i=1}^N \sigma_i \chi_{D_i}(\boldsymbol{x}),
$$

где  $D_i$  – подобласть с  $\sigma_i$ ,  $\Omega=\cup_{i=1}^N D_i,\,\chi_{D_i}(\boldsymbol x)$  – характеристическая функция подобласти  $D_i$ :

$$
\chi_i(\boldsymbol{x}) = \begin{cases} 1, & \boldsymbol{x} \in D_i, \\ 0, & \boldsymbol{x} \in \Omega \backslash D_i. \end{cases}
$$

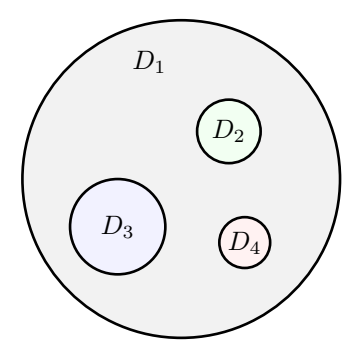

## [Кусочно-постоянный коэффициент](#page-22-0)

Иы ограничимся двумя материалами с сопротивлениями 1 и 2, обозначим через D подобласть с коэффициентом 2.

Распределение коэффициента  $\sigma(\boldsymbol{x})$ можно записать как

 $\sigma(\boldsymbol{x}) = 1 + \chi_D(\boldsymbol{x})),$ 

где  $\chi_D(\boldsymbol{x})$  – характеристическая функция подобласти D.

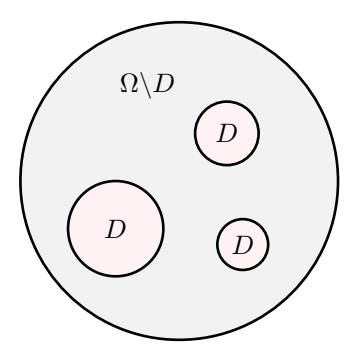

#### [Вспомогательное уравнение](#page-24-0)

<span id="page-24-0"></span>Введем вспомогательную функцию  $q(x)$ , которая описывает подобласть D следующим образом

$$
\begin{cases} q(\boldsymbol{x}) \geq 0, & \boldsymbol{x} \in D, \\ q(\boldsymbol{x}) < 0, & \boldsymbol{x} \in \Omega \backslash D, \end{cases}
$$

и функцию Хевисайда

$$
H(q(\boldsymbol{x})) = \begin{cases} 1, & q(\boldsymbol{x}) \geq 0, \\ 0, & q(\boldsymbol{x}) < 0. \end{cases}
$$

Тогда коэффициент  $\sigma(x)$  можно определить как

$$
\sigma(\boldsymbol{x}) = 1 + H(q(\boldsymbol{x})).
$$

#### [Вспомогательное уравнение](#page-24-0)

Для определения  $q(x)$  решаем следующюю задачу

$$
-\gamma \Delta q + q = f(\boldsymbol{x}), \quad \boldsymbol{x} \in \Omega, q = 0, \quad \boldsymbol{x} \in \partial \Omega,
$$

где  $\gamma = \text{const} > 0 - \text{crit}$ живающий параметр.

Нужно найти правую часть  $f(x)$  такую, что  $q(x)$  описывает искомый коэффициент  $\sigma(x)$  через функцию Хевисайда

$$
\sigma(\boldsymbol{x}) = 1 + H(q(\boldsymbol{x}))
$$

Чтобы найти  $f(x)$ , минимизируем

$$
J(f) = \sum_{j=1}^{M} \int_{\partial \Omega} |u_j(\boldsymbol{x};f) - m_j(\boldsymbol{x})|^2 \ ds.
$$

# [Алгоритм минимизации](#page-26-0)

<span id="page-26-0"></span>input M, g<sup>j</sup> , m<sup>j</sup> , f 0 , γ, tol, K for k = 0 to K do q k (x) ← решение вспомогательной задачи σ k (x) ← 1 + H(q k (x)) for j = 1 to M do u k <sup>j</sup> ← решение прямой задачи для g<sup>j</sup> (x) end for J k (f k ) ← P<sup>M</sup> <sup>j</sup>=1 R ∂Ω |u<sup>j</sup> (f; x) − m<sup>j</sup> (x)| 2 ds dJ<sup>k</sup>/df <sup>k</sup> ← методом сопряженных задач if dJ<sup>k</sup>/df <sup>k</sup> <sup>L</sup>∞(Ω) < tol then σ(x) ← σ k (x) stop end if f <sup>k</sup>+1 ← f <sup>k</sup> − β <sup>k</sup>dJ<sup>k</sup>/df <sup>k</sup> end for σ(x) ← σ k (x)

## <span id="page-27-0"></span>[Искомые коэффициенты](#page-27-0)

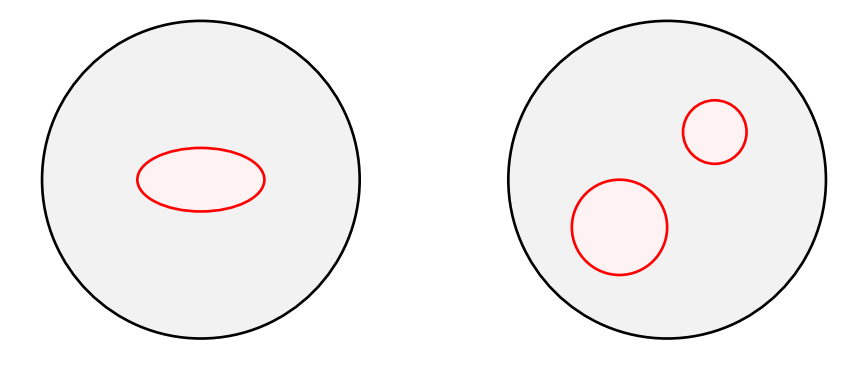

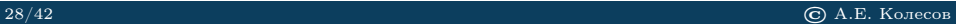

### [Расчетные сетки](#page-28-0)

<span id="page-28-0"></span>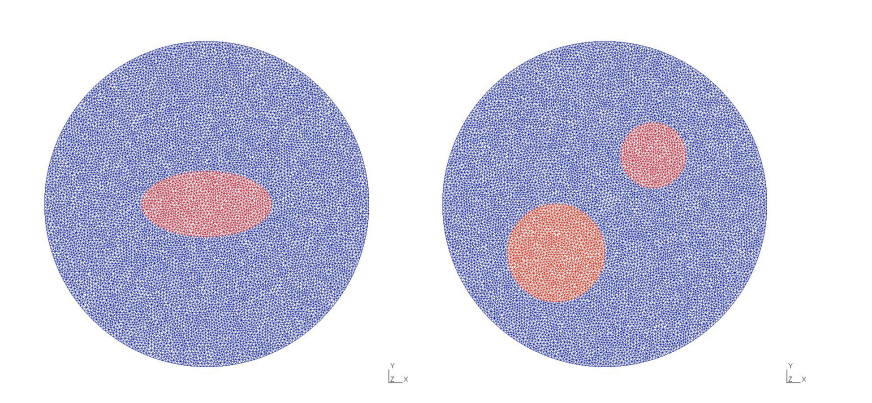

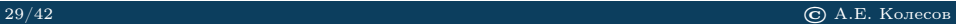

### [Расчетные сетки](#page-28-0)

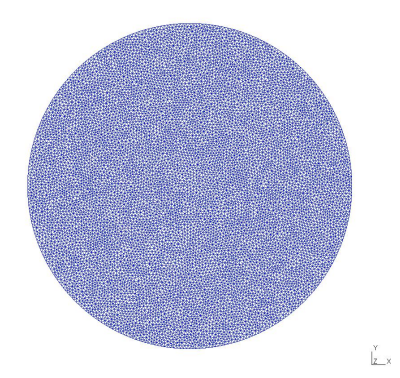

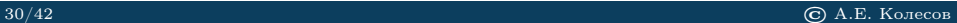

## [Генерация данных](#page-30-0)

<span id="page-30-0"></span>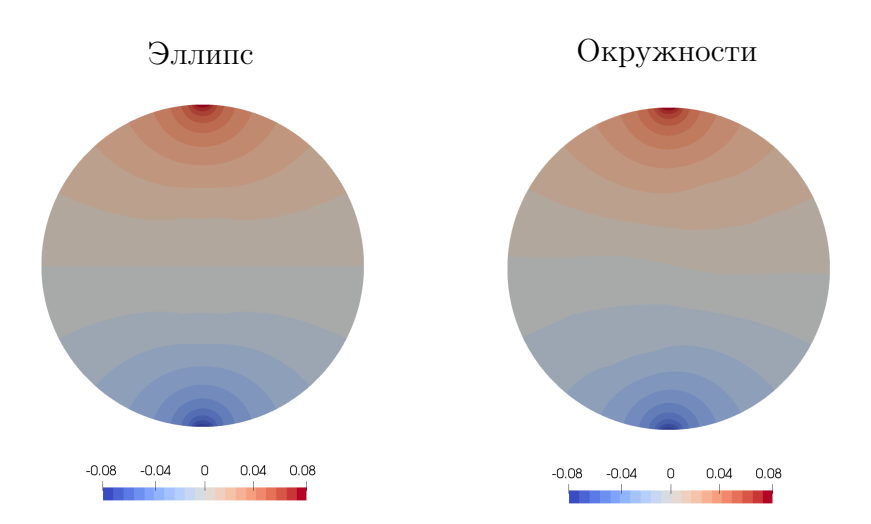

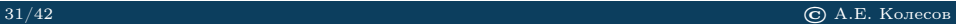

# [Генерация данных](#page-30-0)

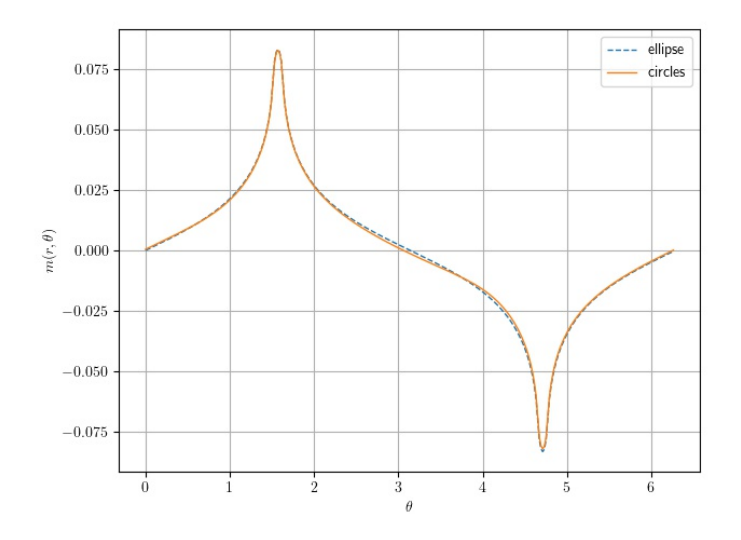

## [Добавление шума](#page-32-0)

<span id="page-32-0"></span>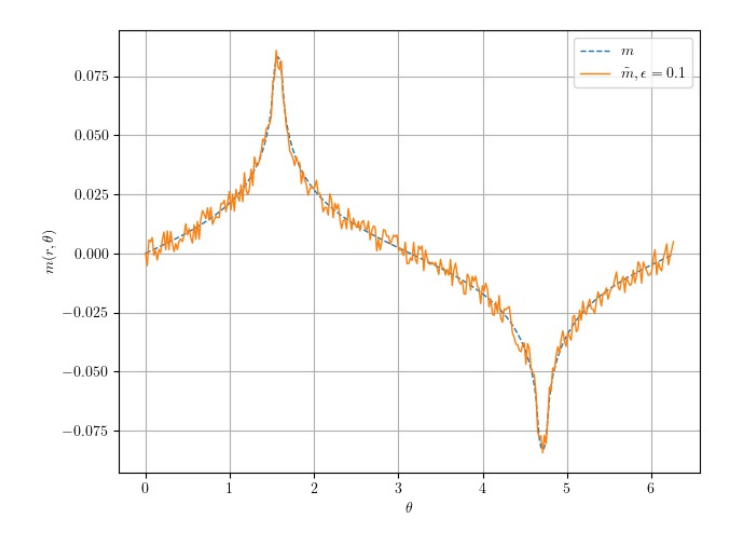

## <span id="page-33-0"></span>[Начальное приближение](#page-33-0)

$$
f^0(\bm{x})
$$

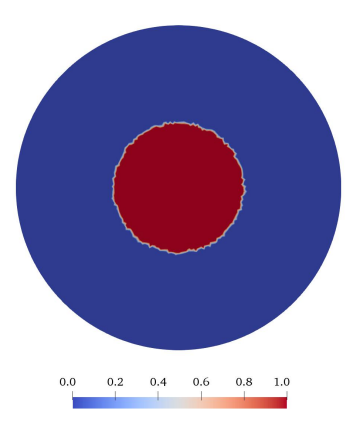

$$
f_0(\boldsymbol{x}) = \begin{cases} 1.0, & \boldsymbol{x} \in D_0, \\ 0.0, & \boldsymbol{x} \in \Omega \backslash D_0. \end{cases}
$$

## [Начальное приближение](#page-33-0)

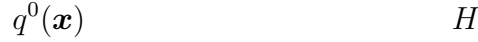

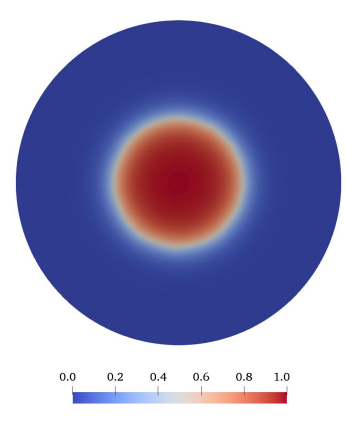

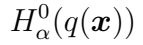

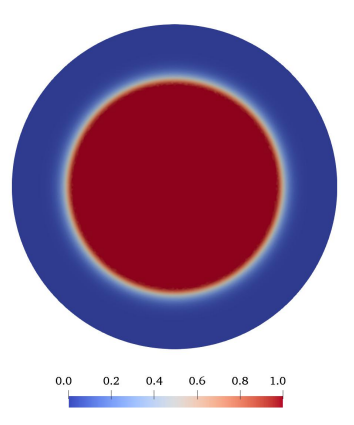

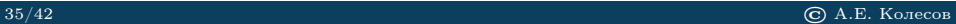

#### [Результаты. Эллипс](#page-35-0)

<span id="page-35-0"></span>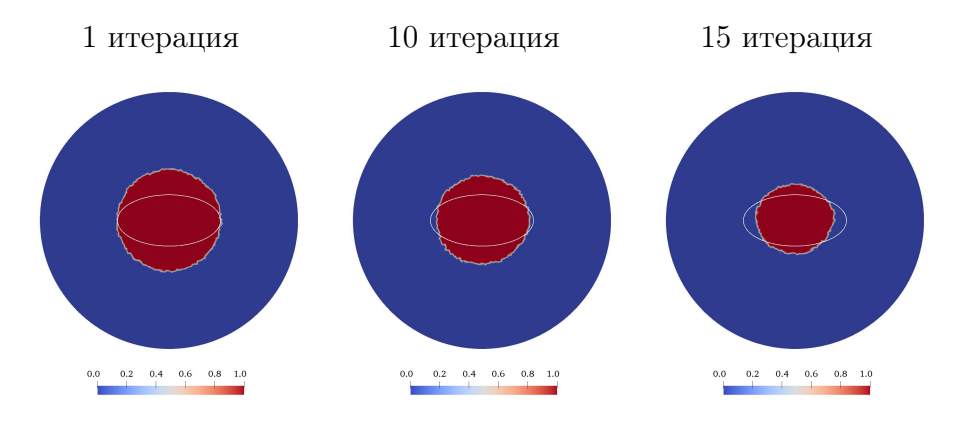

 $M = 3, \quad \epsilon = 1\%, \quad \gamma = 0.001$ 

#### [Результаты. Эллипс](#page-35-0)

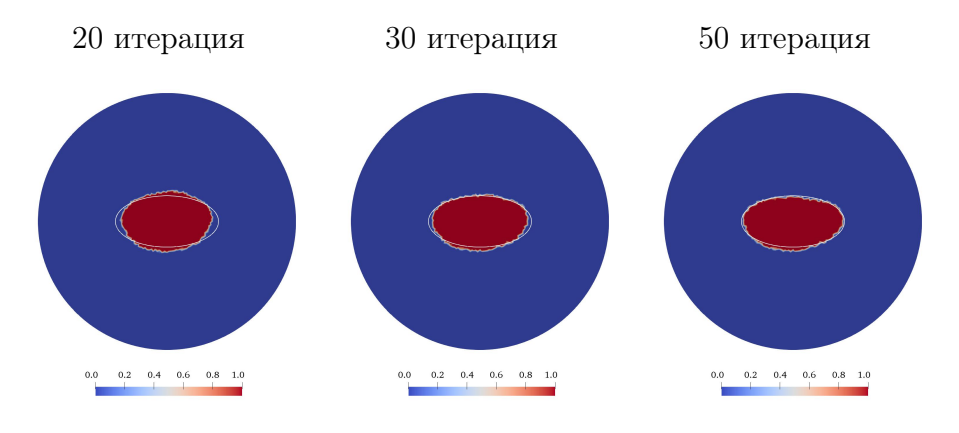

 $M = 3, \quad \epsilon = 1\%, \quad \gamma = 0.001$ 

#### [Результаты. Окружности](#page-37-0)

<span id="page-37-0"></span>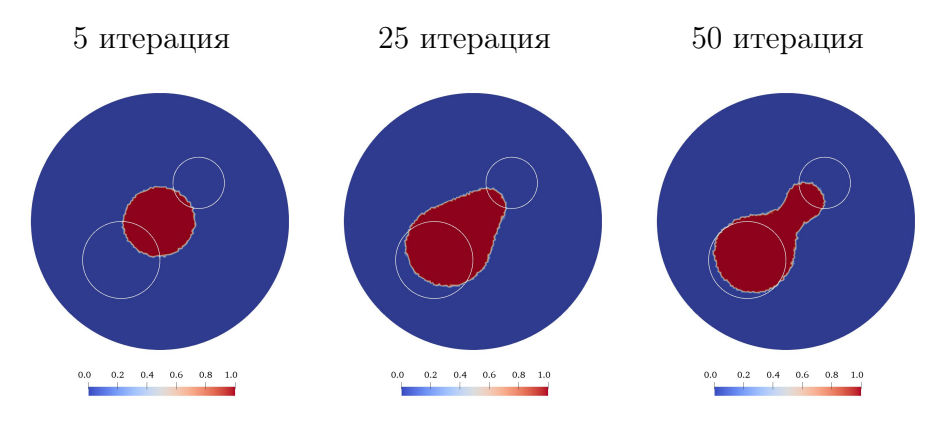

 $M = 5$ ,  $\epsilon = 1\%, \quad \gamma = 0.006$ 

#### [Результаты. Окружности](#page-37-0)

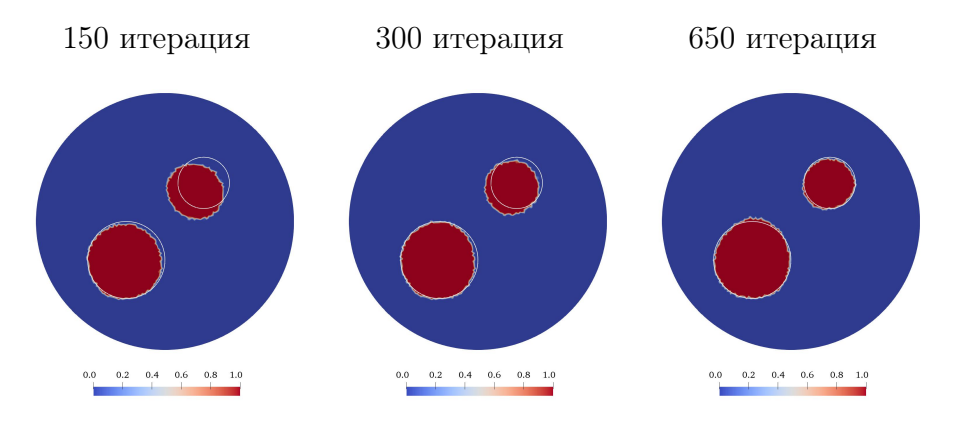

 $M = 5$ ,  $\epsilon = 1\%, \quad \gamma = 0.006$ 

# [Результаты. Окружности](#page-37-0)

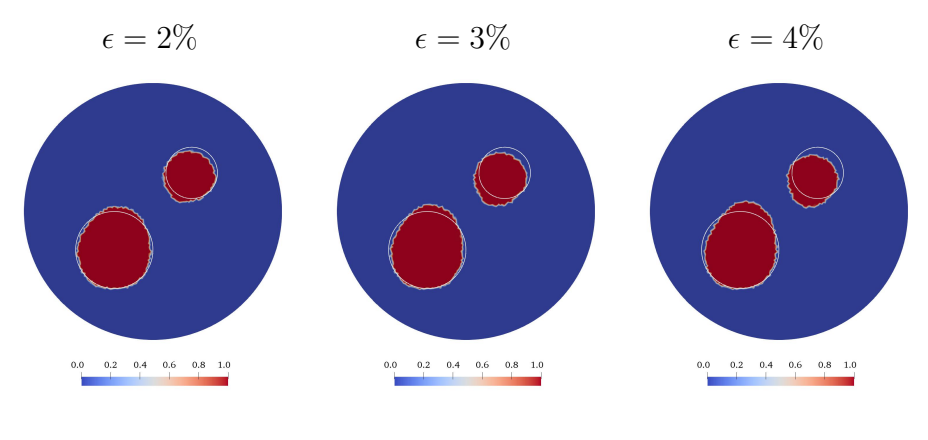

$$
M = 5, \quad \gamma = 0.006
$$

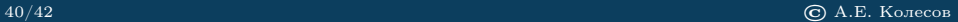

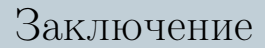

<span id="page-40-0"></span>Работа выполнена при поддержке:

- Грант Президента РФ для поддержки молодых ученых MK-1131.2020.1,
- $\blacksquare$  Грант РФФИ № 20-01-00207,
- Мега-грант № 14.Y26.31.0013.

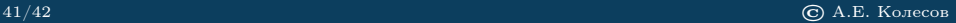

Спасибо за внимание!

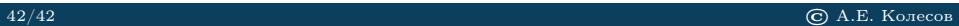